# Questionnaire à choix multiples de traitement d'images numériques

Durée : 1 heure et 30 minutes.

Les documents et les calculatrices ne sont pas autorisés. Pour chaque question il y a une, deux, trois ou quatre affirmations vraies, il faut indiquer TOUTES les affirmations vraies. Chaque question compte pour 1 point. Si dans une question il y a deux, trois ou quatre affirmations vraies et que vous indiquez une seule affirmation alors cette question comptera pour 0.5 point.

# Date: NOM :

Prénom :

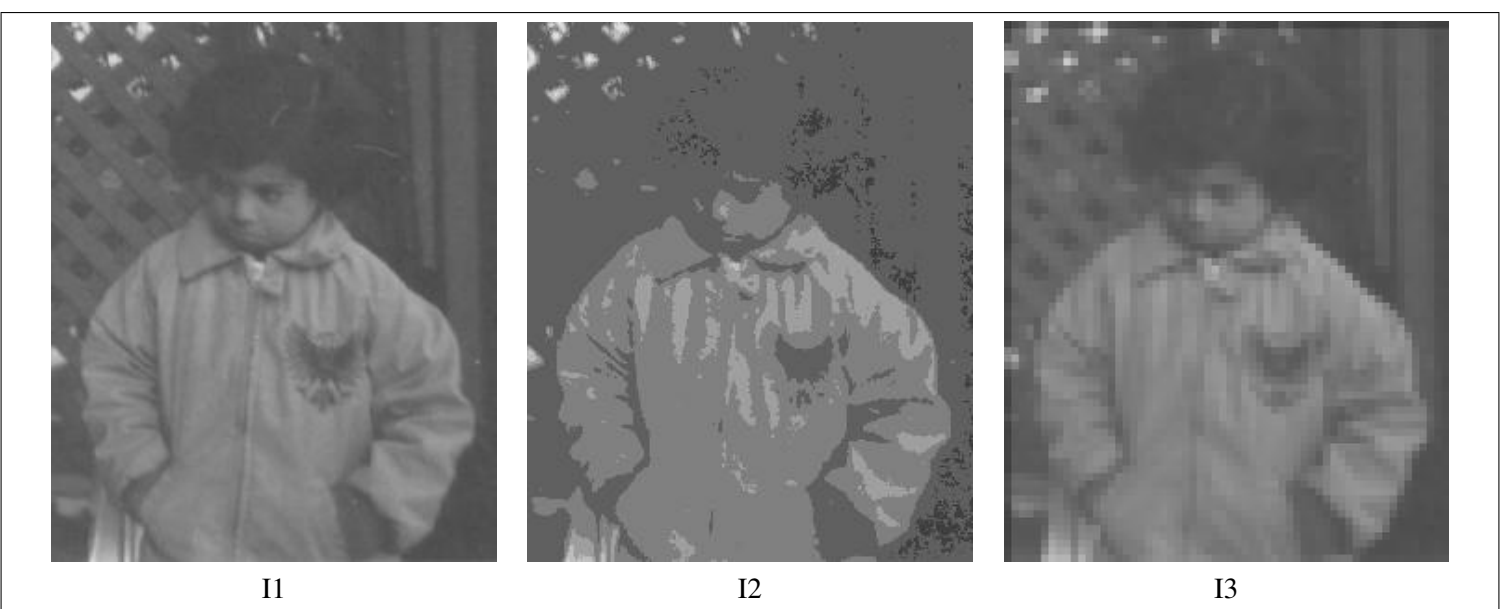

Figure 1: images de la question 1

Question 1 *(*30*) L'image I1 de la figure 1 provient de Matlab (*pout.tif*).*

- *A. L'image I2 est obtenue par un sous-echantillonnage de I1. ´*
- *B. L'image I2 est la requantification de l'image I1 sur un nombre reduit de niveaux de gris. ´*
- *C. L'image I3 est obtenue par un sous-echantillonnage de I1. ´*
- *D. L'image I3 est la requantification de l'image I1 sur un nombre reduit de niveaux de gris. ´*

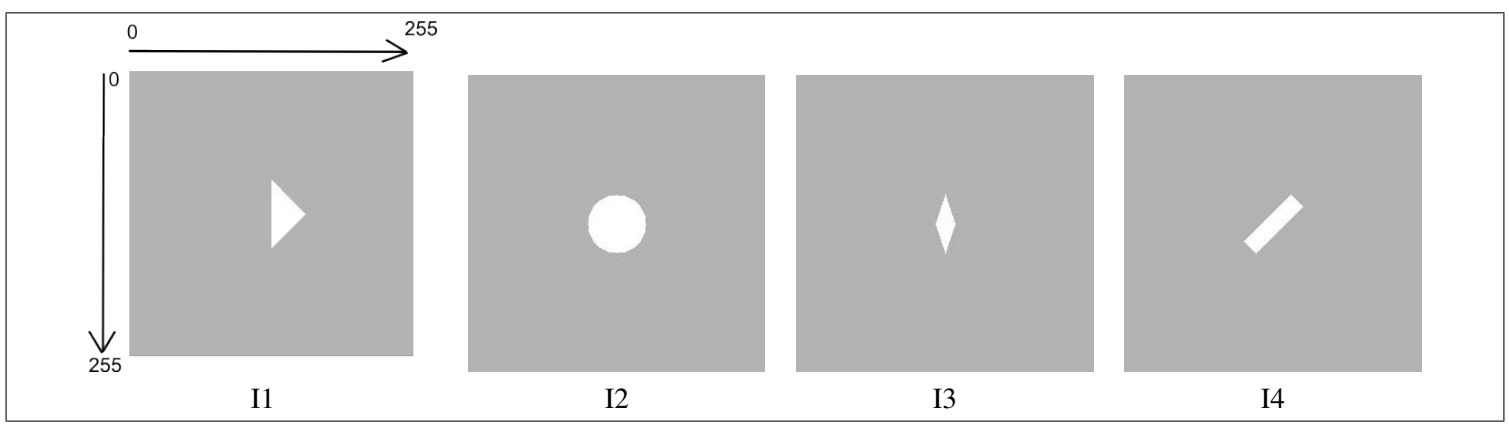

Figure 2: images de la question 2

**Question 2** (16) On considère les images de tailles  $256 \times 256$  de la figure 2. Elles sont faites avec un repère **maintenant** centréen haut *agauche de l'image, o ` ul'axe `* x *est vertical (descendant) et l'axe* y *est horizontal (vers la droite),* x *et* y *sont des entiers entre* 0 *et* 255*. L'une de ces images correspond aux conditions suivantes :*

$$
\begin{cases} |x+y-256| <= 10\\ |x-y| <= 40 \end{cases} \tag{1}
$$

- *A. L'image I2 correspond aux conditions (1).*
- *B. L'image I1 correspond aux conditions (1).*
- *C. L'image I3 correspond aux conditions (1).*
- *D. L'image I4 correspond aux conditions (1).*

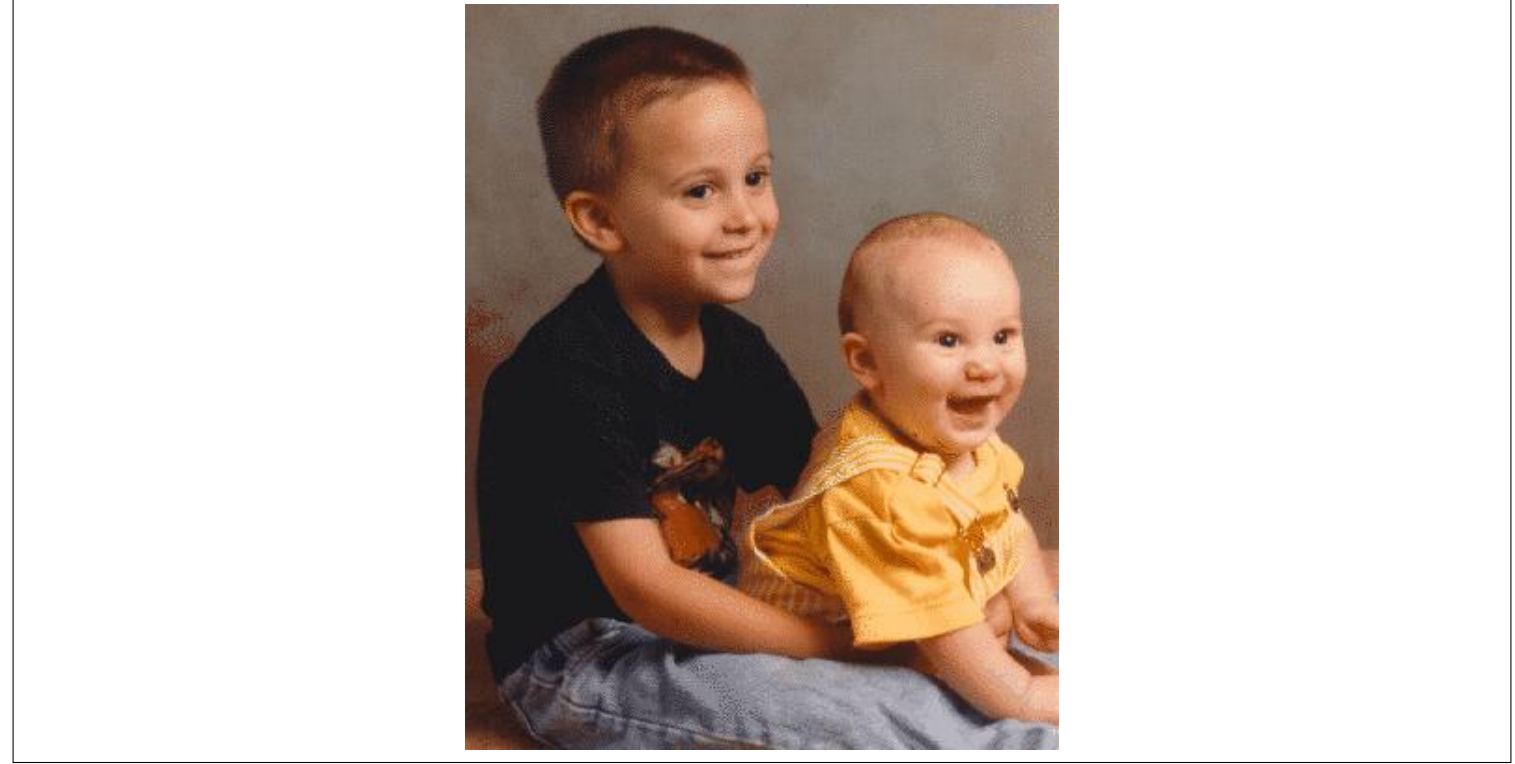

Figure 3: image I1 de la question 3

# Question 3 *(*29*)*

*L'image I1 de la figure 3 provient de Matlab (*kids.tif*), elle est definie par le biais d'une palette de couleurs. ´*

- *A. On pouvait supposer que cette image est definie par une palette de couleurs parce que l'image I1 contient de nombreuses lignes ´ de transitions de couleurs qui ne correspondent pas avec les contours d'objets.*
- *B. On pouvait supposer que cette image est definie par une palette de couleurs parce que I1 ressemble ´ aune image sous- ` echantillonn ´ ee. ´*
- *C. Les commandes Matlab suivantes*

```
im=imread('kids.tif'); figure(1); imshow(im);
```
*permettent d'afficher l'image.*

• *D. Il est possible par le biais d'une commande Matlab de recup ´ erer la palette de couleurs. ´*

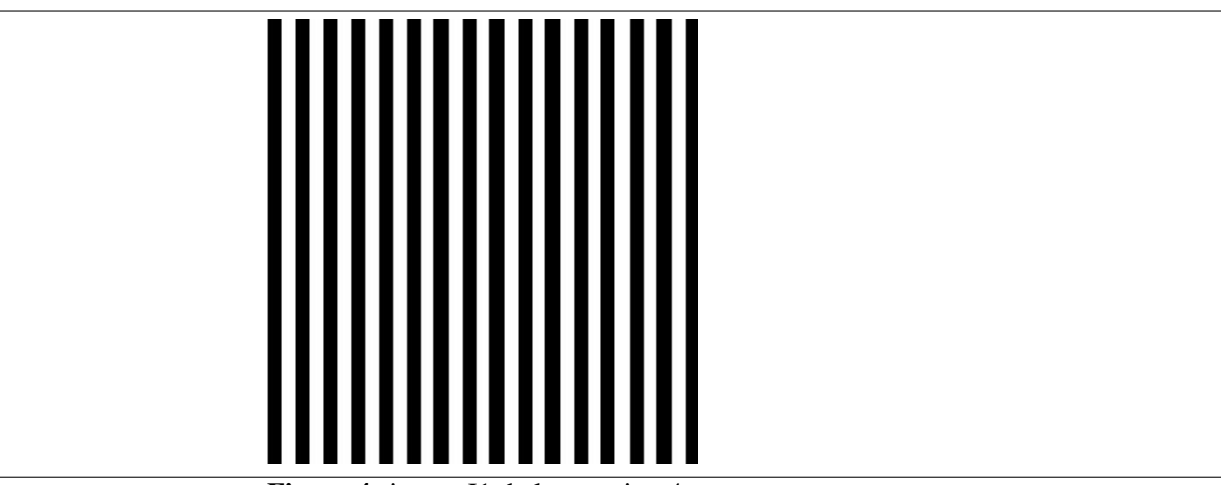

Figure 4: image I1 de la question 4

**Question 4** (31) L'image I1 de la figure 4 est une image de taille 256  $\times$  256, elle est composée d'une alternance de bandes verticales *blanches et noires de largeur* 8 *pixels. On observe sa transformée de Fourier, notée*  $I_{TF}$ .

- A.  $I_{TF}$  *est composée de trois pics alignés suivant un axe vertical et situéau centre.*  $I_{TF}$  *contient aussi des pics moins fort dans le meme alignement. ˆ*
- $\bullet$  *B.*  $I_{TF}$  *est composée de trois pics alignés suivant un axe horizontal et situéau centre.*  $I_{TF}$  *contient aussi des pics moins fort dans le meme alignement. ˆ*
- *C. Si on augmente le nombre de bandes verticales dans l'image I1, alors les pics de sa transformee de Fourier seraient plus distants ´ les uns des autres.*
- *D. Si on augmente le nombre de bandes verticales dans l'image I1, alors les pics de sa transformée de Fourier seraient plus rapprochés les uns des autres.*

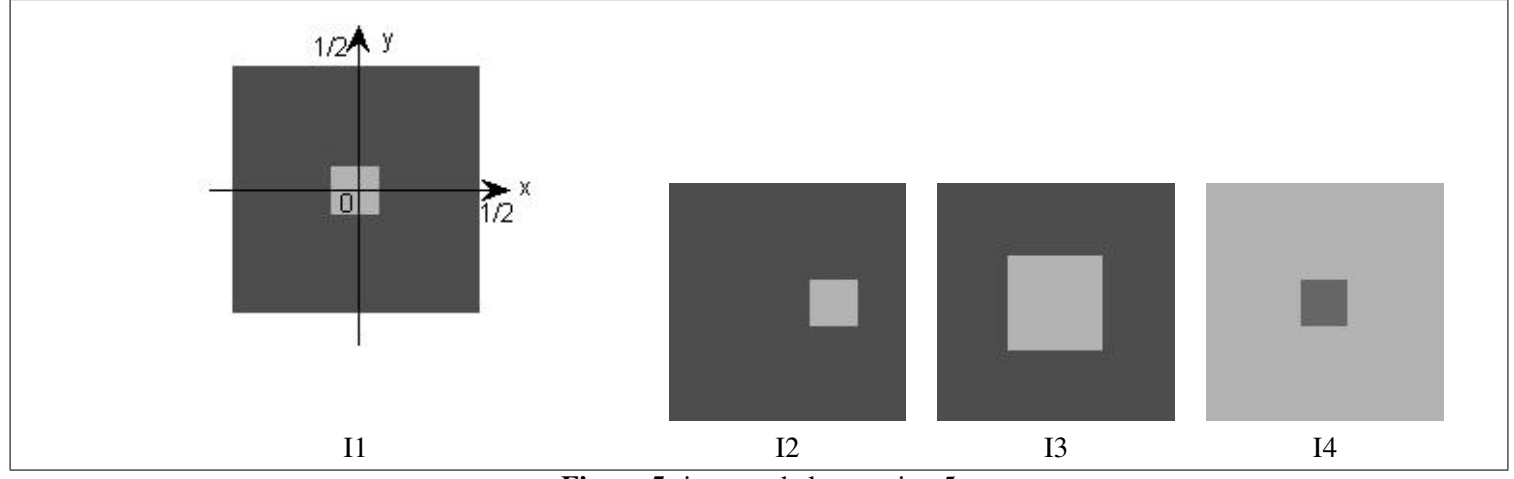

Figure 5: images de la question 5

#### Question 5 *(*6*)*

*On considère les images I1, I2, I3, I4 de la figure 5. Le centre du répertoire est maintenant situéau milieu de l'image, l'axe x est horizontal et orientévers la droite et l'axe y est vertical et orientévers le haut. Les valeurs de x, y sont contenus dans l'intervalle* [−1/2, 1/2]*.*

- *A. L'image I2 est obtenue en appliquant la transformation*  $g(x, y) = f(x 0.2, y)$  *àl'image I1.*
- *B. L'image I2 est obtenue en appliquant la transformation*  $g(x, y) = f(x/2, y/2)$  *al'image I1.*
- *C. L'image I4 est obtenue en appliquant la transformation*  $g(x, y) = 1 f(x, y)$  *àl'image I1.*
- *D. L'image I4 est obtenue en appliquant la transformation*  $g(x, y) = f(x 0.2, y)$  *àl'image I1. L'image I2 est obtenue en appliquant la transformation*  $g(x, y) = 1 - f(x, y)$  *àl'image I1.*

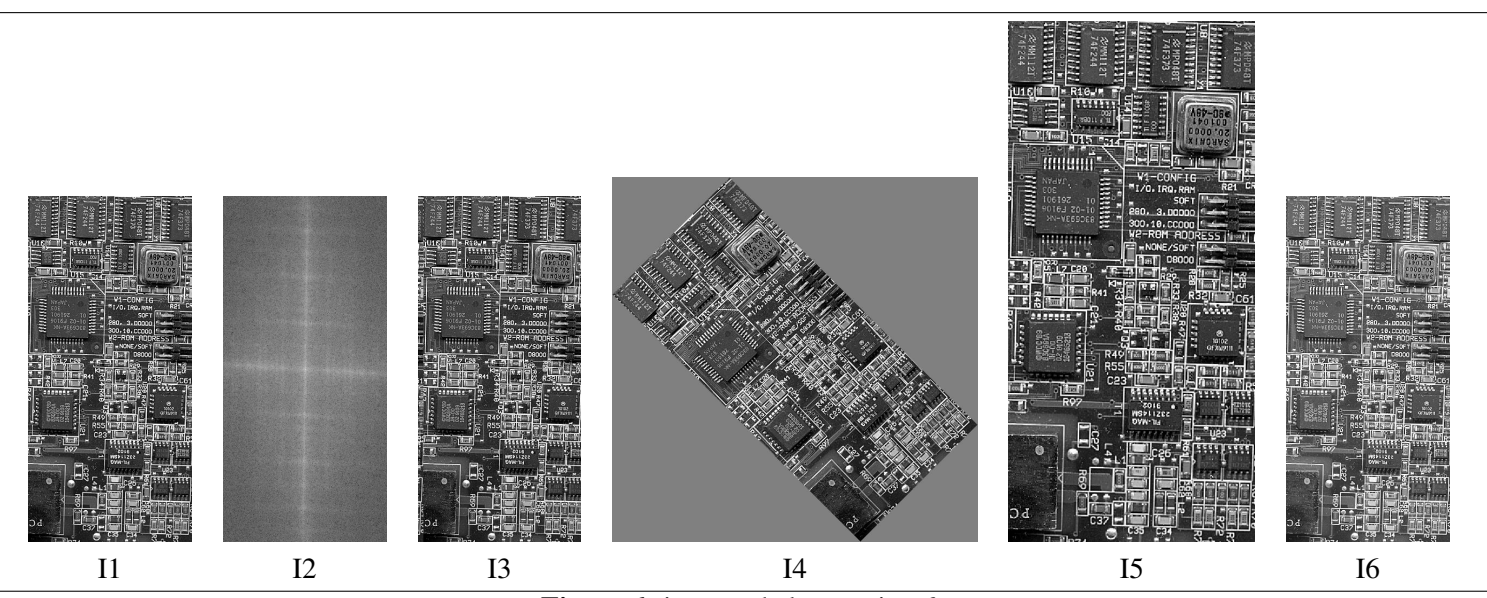

Figure 6: images de la question 6

Question 6 (33) L'image I1 de la figure 6 est une image en niveau de gris représentant un carte électronique. I2 est le module de la transformée de Fourier de I1. L'image I3 est légèrement décalée par rapport àI1, plus précisément chaque colonne de I1 est reportée sur I3 *mais avec un décalage de 10 pixels sur la droite et les 10 dernières colonnes de I1 sont reportés àgauche de I3. L'image I4 est légèrement* tournée par rapport àI1, plus précisément on considère une rotation d'angle  $\pi/4$  et dont le centre est placéau centre de l'image et d'angle  $π/4$ . Chaque pixel de l'image I1 est placée sur l'image I4 avec une nouvelle position calculée au moyen de la rotation. L'image I5 est *obtenue en agrandissant l'image I1 et gardant constant le niveau de gris moyen. L'image 16 est obtenue en incrémentant uniformément les niveaux de gris des pixels.*

- *A. Le module de la transformée de Fourier de I4 est aussi tournédu même angle* pi/4.
- $\bullet$  *B. Le module de la transformée de Fourier de I3 est aussi décalévers la droite.*
- *C. Le module de la transformee de Fourier de I5 est aussi agrandi. ´*
- *D. Le module de la transformee de Fourier de I6 est aussi incr ´ ement ´ euniform ´ ement. ´*

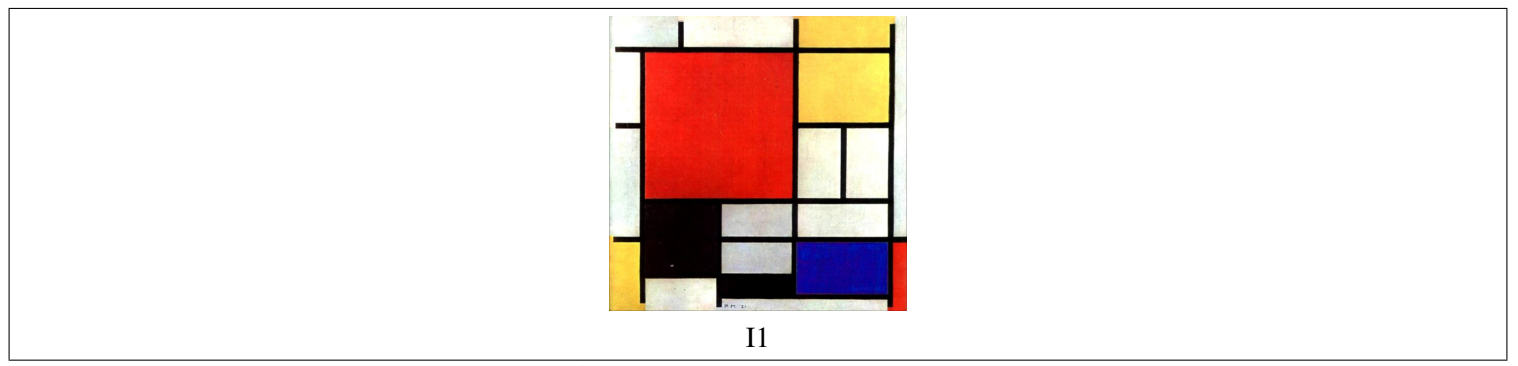

Figure 7: images de la question 7

Question 7 *(*15*) Matlab permet de stocker les images couleurs soit sous forme d'une matrice-3D formees chacune d'entiers de 0 ´ a255, soit ` sous la forme d'un tableau de chiffres, chaque chiffre correspondant aun index dans une `* table de couleur*, (cf : premiere s ` eance de TP de ´ traitement d'image). On considere ici le tableau de Mondrian de la figure 7. On cherche ` ale repr ` esenter sous la forme d'une image couleur ´ indexée et on regarde non le tableau de chiffres composéd'index mais la table de couleur.* 

• *A. La table des couleurs pour ce tableau de peinture pourrait etre ˆ*

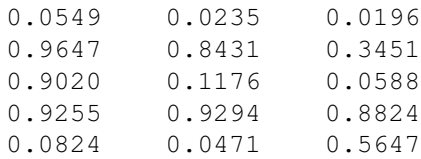

• *B. La table des couleurs pour ce tableau de peinture pourrait etre ˆ*

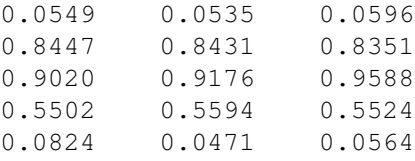

• *C. La table des couleurs pour ce tableau de peinture pourrait etre ˆ*

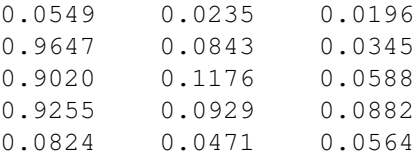

• *D. La table des couleurs pour ce tableau de peinture pourrait etre ˆ*

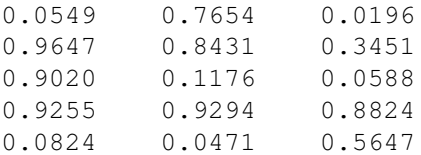

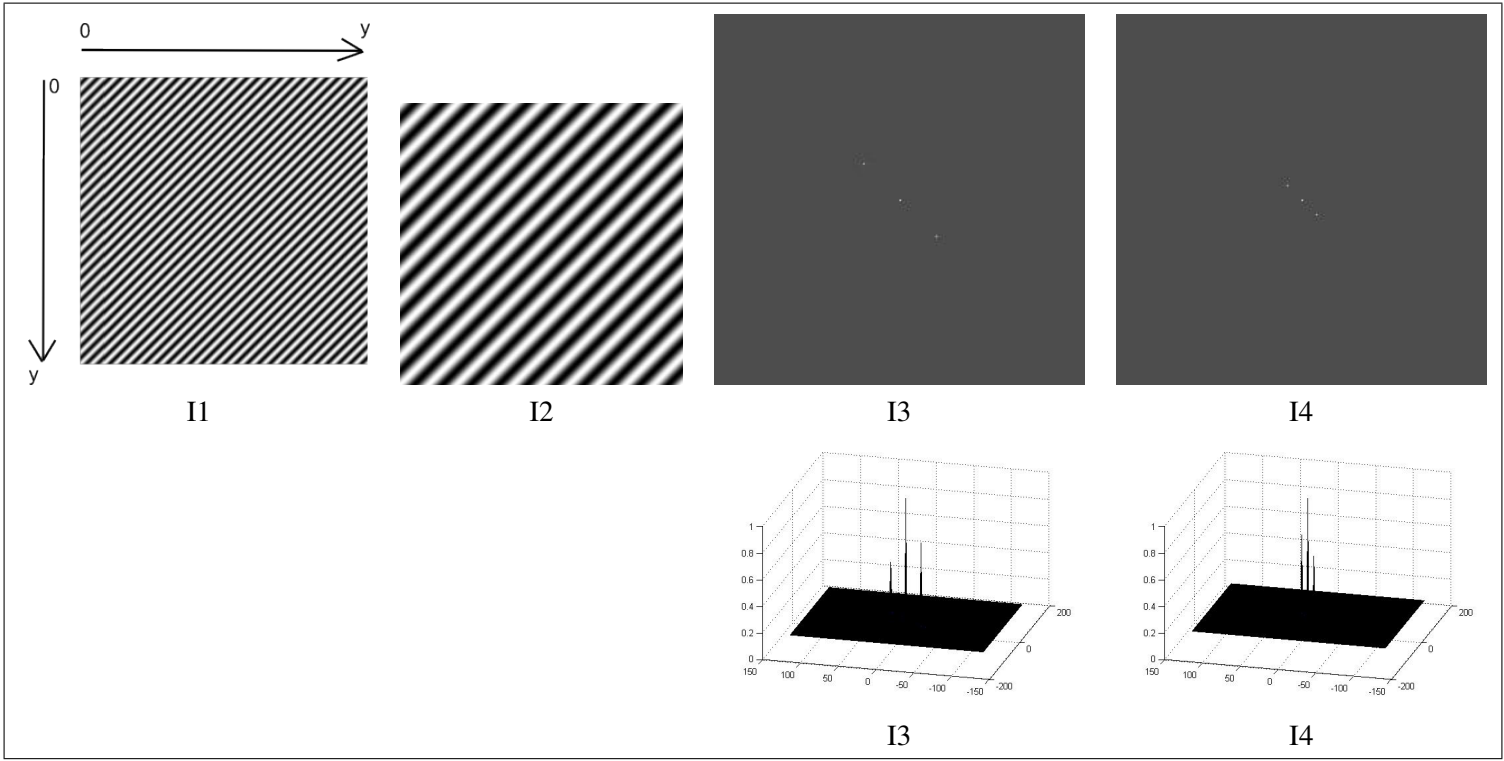

Figure 8: images de la question 8

#### Question 8 *(*17*)*

*On considère les images et les spectres de Fourier associés de la figure 8. Les images sont de tailles*  $256 \times 256$  *et àvaleurs dans* [0, 1]. *Elles sont faites avec un repere `* maintenant *centreen haut ´ agauche de l'image, o ` ul'axe `* x *est vertical (descendant) et l'axe* y *est horizontal (vers la droite).*

- *A. I4 pourrait etre la transform ˆ ee de Fourier de l'image I1. ´*
- *B. I3 pourrait etre la transform ˆ ee de Fourier de l'image I1. ´*
- *C. I3 pourrait etre la transform ˆ ee de Fourier de l'image I2. ´*
- *D. I4 pourrait etre la transform ˆ ee de Fourier de l'image I2. ´*

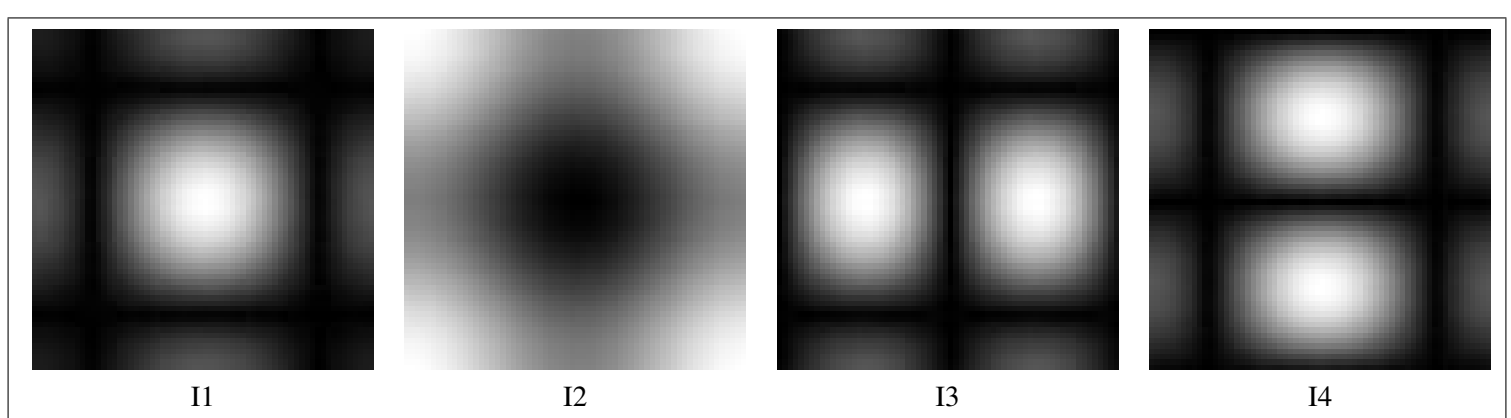

Figure 9: images de la question 9

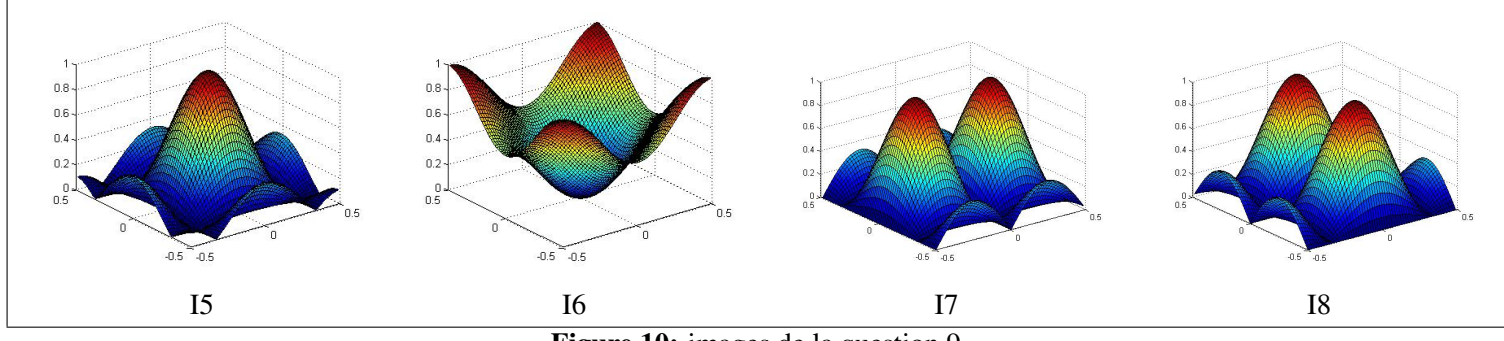

Figure 10: images de la question 9

**Question 9** (36) On considère 4 masques de taille  $3 \times 3$ . Les vues par au-dessus des réponses fréquentielles de ces quatres filtres sont représentées par les images I1, I2, I3 et I4 de la figure 9. Ces mêmes réponses fréquentielles sont représentées en perspective par les images *I5, I6, I7 et I8 de la figure 10.*

- *A. I2 et I6 pourraient representer la r ´ eponse fr ´ equentielle d'un filtre laplacien. ´*
- *B. I1 et I5 pourraient representer la r ´ eponse fr ´ equentielle d'un filtre moyenneur. ´*
- *C. I4 et I8 pourraient representer la r ´ eponse fr ´ equentielle d'un filtre laplacien. ´*
- *D. I3 et I7 pourraient representer la r ´ eponse fr ´ equentielle d'un filtre moyenneur. ´*

Le filtre laplacien est defini par ´

Le filtre moyenneur est defini par ´

$$
\frac{1}{9} \left[ \begin{array}{rrr} 1 & 1 & 1 \\ 1 & 1 & 1 \\ 1 & 1 & 1 \end{array} \right]
$$

0 1 0 1 −4 1 0 1 0 1  $\overline{1}$ 

1 4  $\lceil$  $\overline{1}$ 

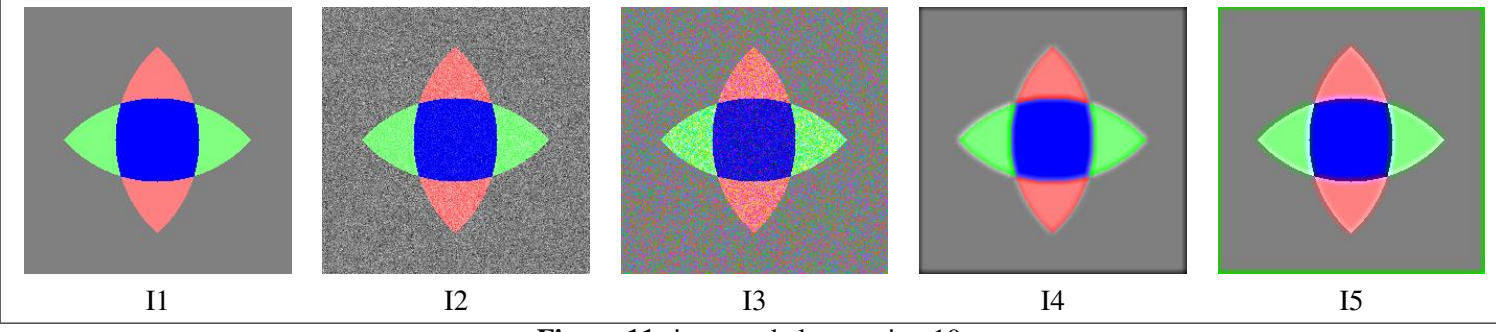

Figure 11: images de la question 10

Question 10 *(*37*) On considere une image couleur I1 ` agauche de la figure 11 et quatre autres images I2, I3, I4 et I5 qui sont obtenus en ` ajoutant soit du bruit soit du flou sur le signal de luminance ou sur le signal de chrominance. Ces quatre images sont aussi sur la figure 11.*

- *A. I2 pourrait etre obtenue avec un flou sur le signal de chrominance. ˆ*
- *B. I3 pourrait etre obtenue avec un bruit sur le signal de chrominance. ˆ*
- *C. I4 pourrait etre obtenue avec un flou sur le signal de luminance. ˆ*
- *D. I3 pourrait etre obtenue avec un bruit sur le signal de luminance. ˆ*

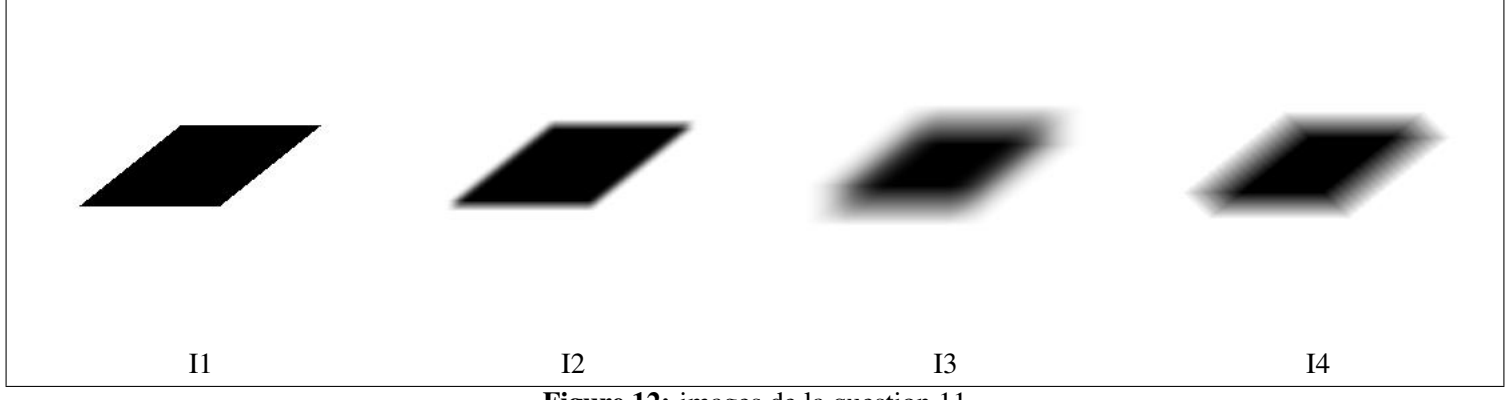

Figure 12: images de la question 11

**Question 11** (38) On considère une image synthétique I1 àgauche de la figure 12 et trois autres images I2, I3, I4 qui sont obtenues en *appliquant trois differents filtres lin ´ eaires. Ces trois images sont aussi sur la figure 12. ´*

- A. I2 pourrait être obtenue avec filtre défini par un masque de grande taille.
- *B. I3 pourrait être obtenue avec filtre défini par un masque très allongé.*
- *C. I3 pourrait être obtenue avec filtre défini par un masque de grande taille.*
- *D. 14 pourrait être obtenue avec filtre défini par un masque très allongé.*

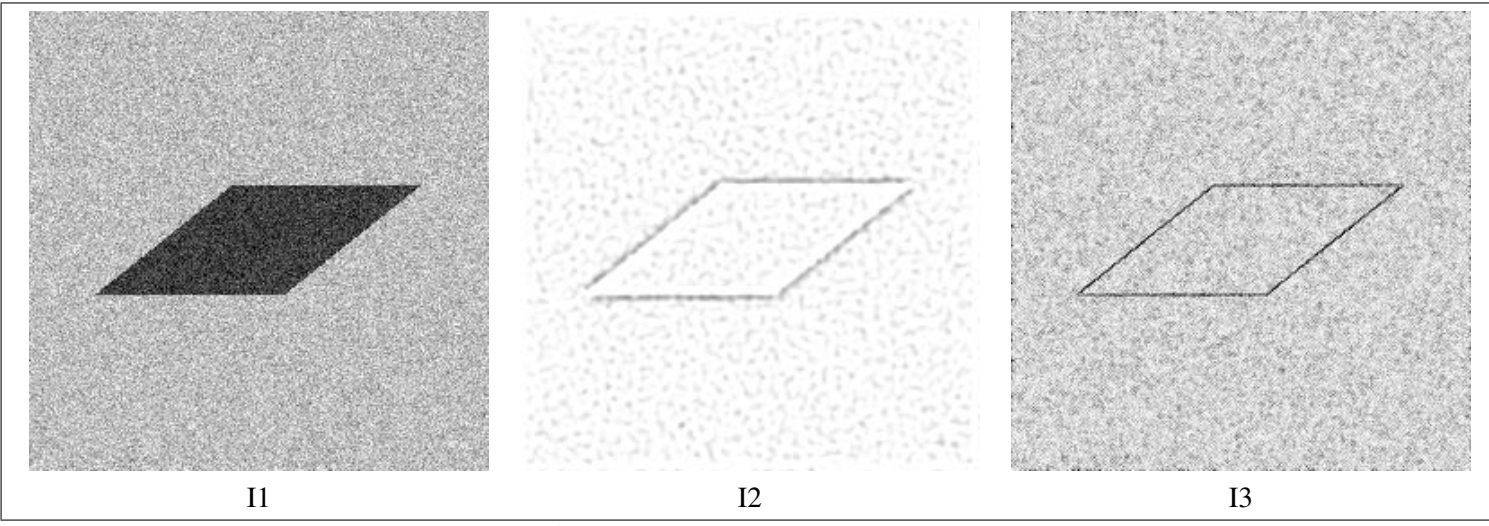

Figure 13: images de la question 12

**Question 12** (39) On considère une image synthétique bruitée par un bruit blanc gaussien, il s'agit de II àgauche de la figure 13. On *considere deux autres images I2, I3 qui sont obtenues en appliquant ` aI1 deux types de filtres pour d ` etecter un contour. Ces deux autres ´ images sont aussi sur la figure 13. L'un de ces filtres est un filtre LOG et l'autre le pseudo-gradient. Pour reduire la consommation d'encre, ´ les images sont affichees en inversant le contraste. ´*

- *A. I3 pourrait etre obtenue avec le filtre LOG. ˆ*
- *B. I2 pourrait etre obtenue avec le filtre LOG. ˆ*
- *C. I3 pourrait etre obtenue avec le filtre pseudo-gradient. ˆ*
- *D. I2 pourrait etre obtenue avec le filtre pseudo-gradient. ˆ*

Le filtre pseudo-gradient est un filtre non-linéaire. Il consiste àappliquer sur une image  $I_{mn}$  d'une part un filtre gradient horizontal de masque par exemple  $[0.5\,0\,-0.5]$  pour obtenir I $_{mn}^h$  et d'autre part un filtre gradient vertical similaire pour obtenir I $_{mn}^v$ , enfin il s'agit *d'evaluer pixel par pixel le calcul suivant : ´*

$$
I_{mn}^{pg} = \sqrt{(I_{mn}^h)^2 + (I_{mn}^v)^2}
$$

 $o\`um, n$  *désignent les indices associés àun pixel.* 

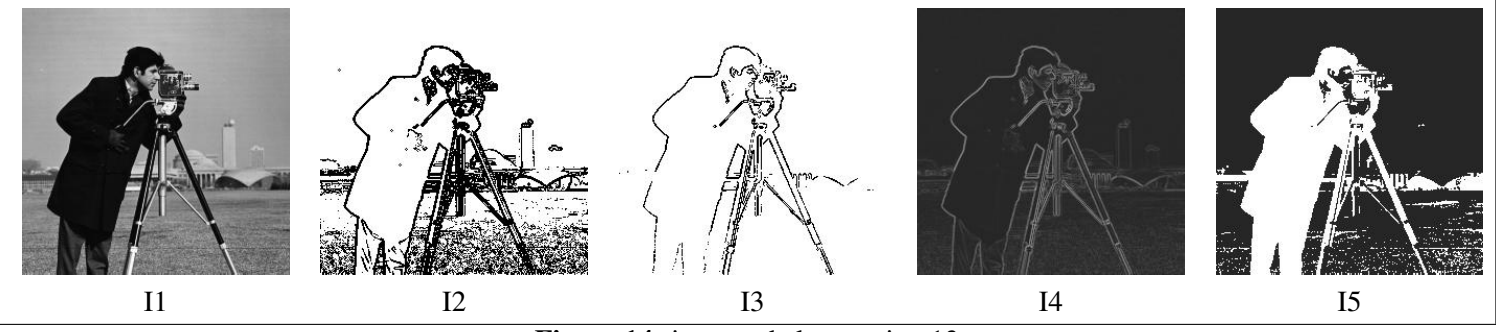

Figure 14: images de la question 13

**Question 13** (40) On considère l'image du caméraman I1 àgauche de la figure 14. On considère quatre autres images I2, I3, I4 et I5 qui *sont obtenues en appliquant un seuillage, un filtre pseudo-gradient ou les deux. Ces quatre autres images sont aussi sur la figure 14.*

- *A. I3 pourrait etre obtenue avec le filtre pseudo-gradient suivi d'un seuillage. ˆ*
- *B. I2 pourrait etre obtenue avec le filtre pseudo-gradient. ˆ*
- *C. I5 pourrait etre obtenue avec seulement un filtre pseudo-gradient. ˆ*
- *D. I4 pourrait etre obtenue avec seulement un seuillage. ˆ*

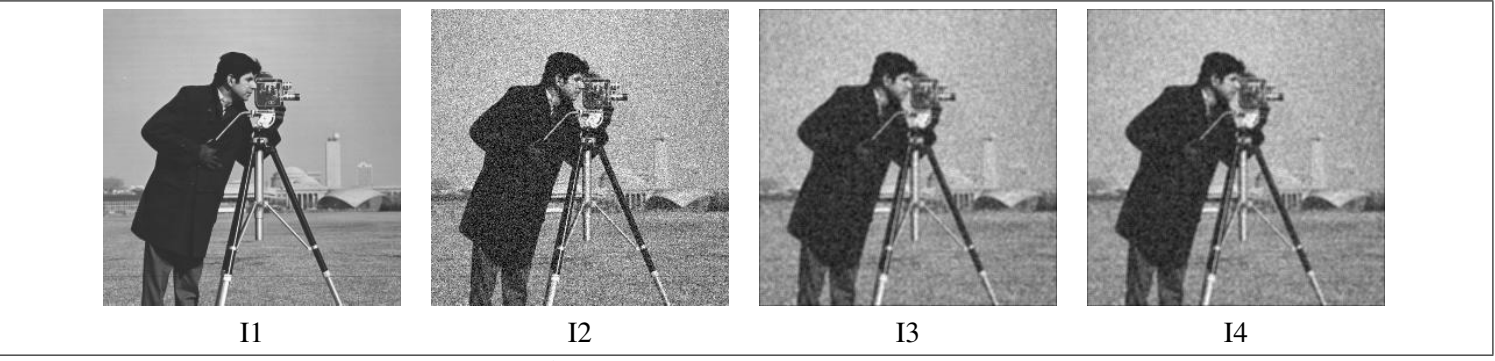

Figure 15: images de la question 14

#### Question 14 *(*25*)*

On définit comme mesure de qualitéentre deux images notées  $f$  et q àvaleurs dans l'ensemble  $\{0...255\}$  le PSNR :

$$
PSNR = 10 \log_{10} \left( \frac{\sum_{mn} 255^2}{\sum_{mn} (f_{mn} - g_{mn})^2} \right)
$$

ou $f_{mn}$  et  $g_{mn}$  sont les niveaux de gris pour l'image f et g des pixels indiqués par les indices  $m$  et n.

*On considère une image originale notée I1, qui est déformée par un bruit blanc gaussien et notée I2. On utilise deux filtres moyenneurs pour reduire la distortion, l'un conduit ´ al'image I3 et l'autre ` al'image I4. On calcule le PSNR entre tous les couples d'images parmi les ` images I1, I2, I3, I4.*

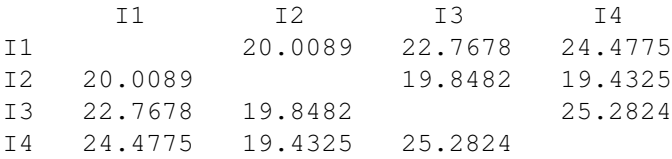

■ *A. Le fait de calculer le PSNR en utilisant pour f et g la même image permet de savoir si l'image est de bonne qualité.* 

- *B. L'objectif de la restauration est de faire en sorte que les images bruitees puis filtr ´ ees (ici I3 ou I4) soient plus proche de l'image ´ originale (ici I1) que l'image bruitee (ici I2) ne l'est de l'image originale. ´*
- *C. Lorsque le PSNR entre deux images augmente, cela veut dire que ces deux images sont devenues plus proche l'une de l'autre.*
- *D. Dans la mesure oul'on peut faire confiance au PSNR comme d'une mesure de qualitépertinente, le filtre utilisépour calculer I4 est meilleur que le filtre utilisé pour calculer I3 puisque*  $PSNR(12, 14) < PSNR(12, 13)$ .

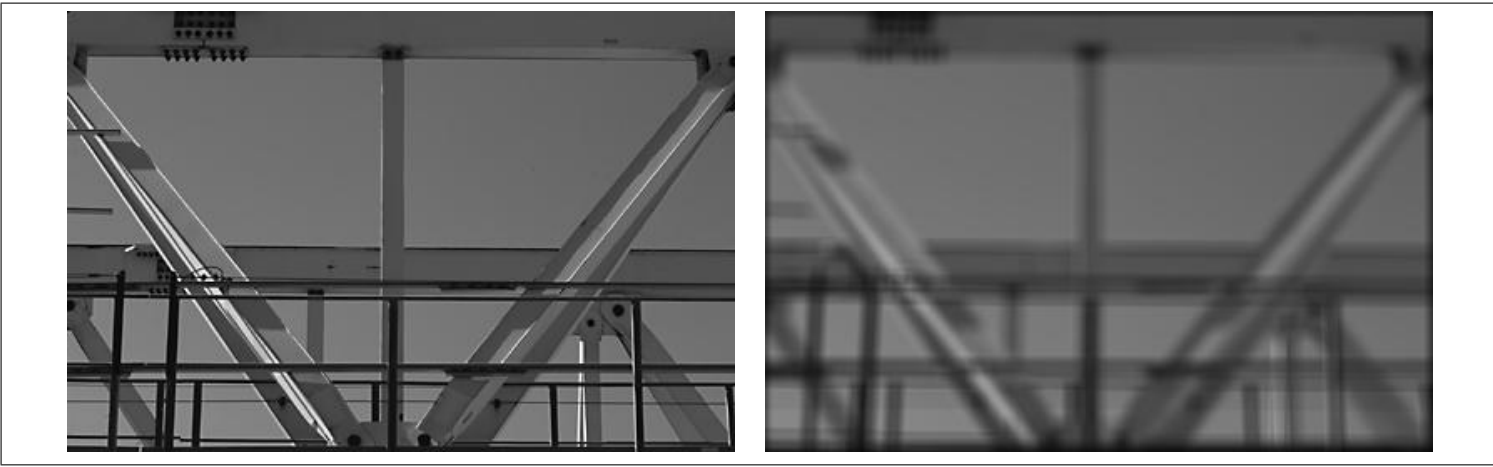

Figure 16: images I1, I2 de la question 15

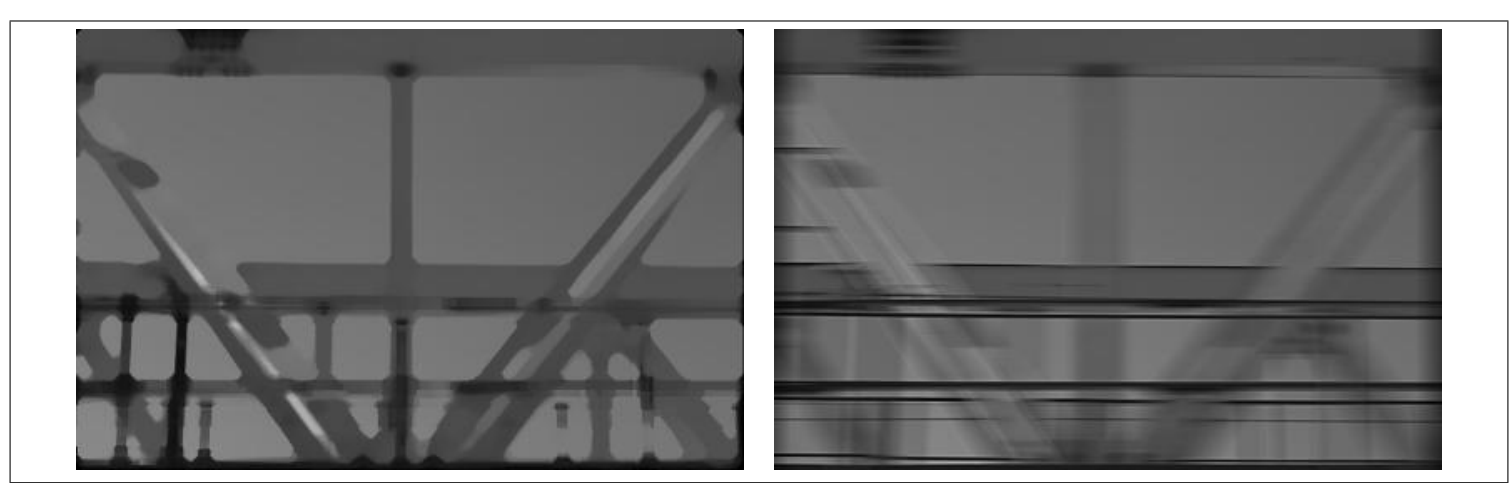

Figure 17: images I3 et I4 de la question 15

Question 15 (34) L'image I1 de la figure 16 est une image en niveau de gris représentant un portique de manutention. Les images I2, I3 et *I4 sont obtenues àpartir de I1 en appliquant trois types de perturbations et sont représentées sur les figures 16 et 17.* 

- *A. I2 est probablement obtenu avec un bruit de* salt & pepper*.*
- *B. I2 est probablement obtenu en floutant l'image*
- *C. I4 est probablement obtenu en appliquant un filtre median. ´*
- *D. I3 resulte probablement d'une distortion de quantification. ´*

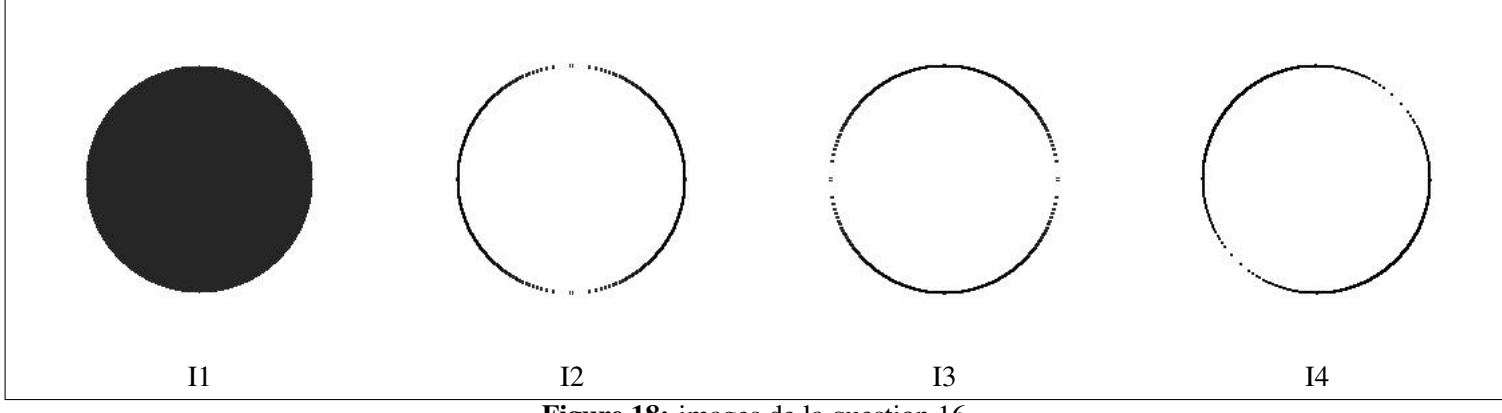

Figure 18: images de la question 16

Question 16 (41) On considère l'image d'un disque I1 àgauche de la figure 18. On considère trois autres images I2, I3, I4 en appliquant *differents types de filtres de Sobel, puis consid ´ erant la valeur absolue du r ´ esultat. Ces trois autres images sont aussi sur la figure 18, elles ´*

*sont affichees en inversant le contraste afin de r ´ eduire la consommation d'encre. Les masques des filtres de Sobel consid ´ er´ es sont ´*

$$
s_1 = \begin{bmatrix} -1 & 0 & 1 \\ -2 & 0 & 2 \\ -1 & 0 & 1 \end{bmatrix} \quad s_2 = \begin{bmatrix} 0 & -1 & -2 \\ 1 & 0 & -1 \\ 2 & 1 & 0 \end{bmatrix} \quad s_3 = \begin{bmatrix} -1 & -2 & -1 \\ 0 & 0 & 0 \\ 1 & 2 & 1 \end{bmatrix} \quad s_4 = \begin{bmatrix} -2 & -1 & 0 \\ -1 & 0 & 1 \\ 0 & 1 & 2 \end{bmatrix}
$$

- A. I2 pourrait être obtenue avec un masque  $s_1$ .
- *B. I3 pourrait être obtenue avec un masque s*<sub>2</sub>.
- *C. I3 pourrait être obtenue avec un masque*  $s_3$ *.*
- *D. I4 pourrait être obtenue avec un masque*  $s_4$ *.*

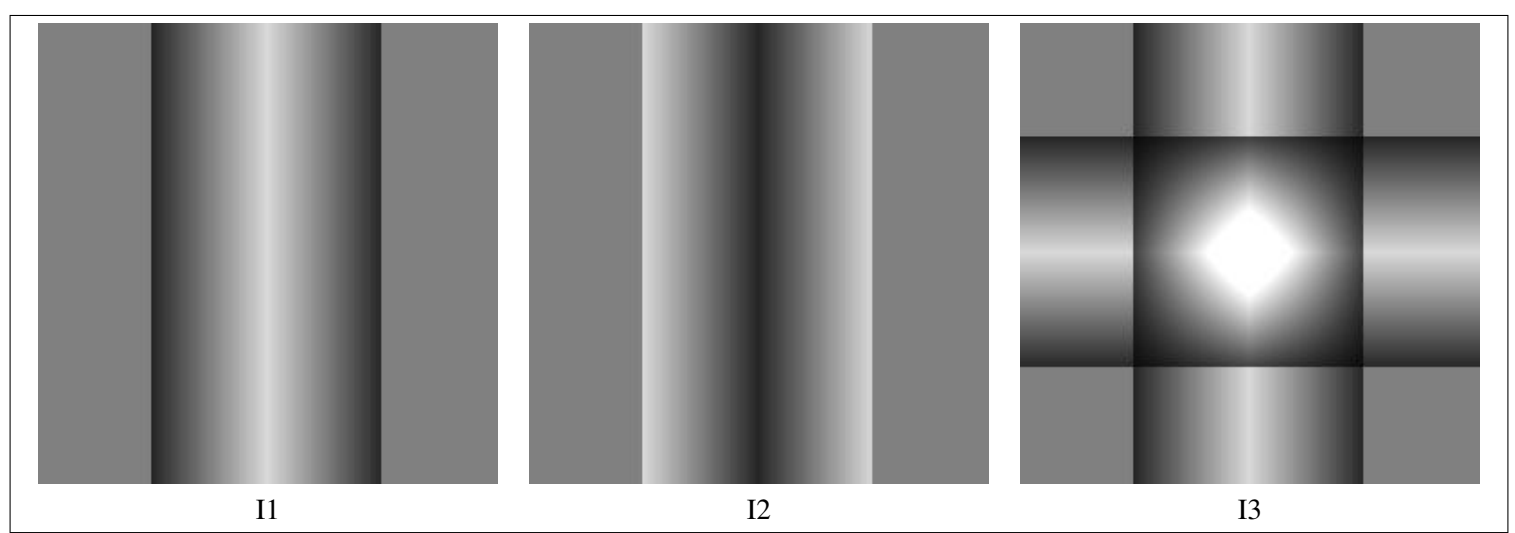

Figure 19: images de la question 17

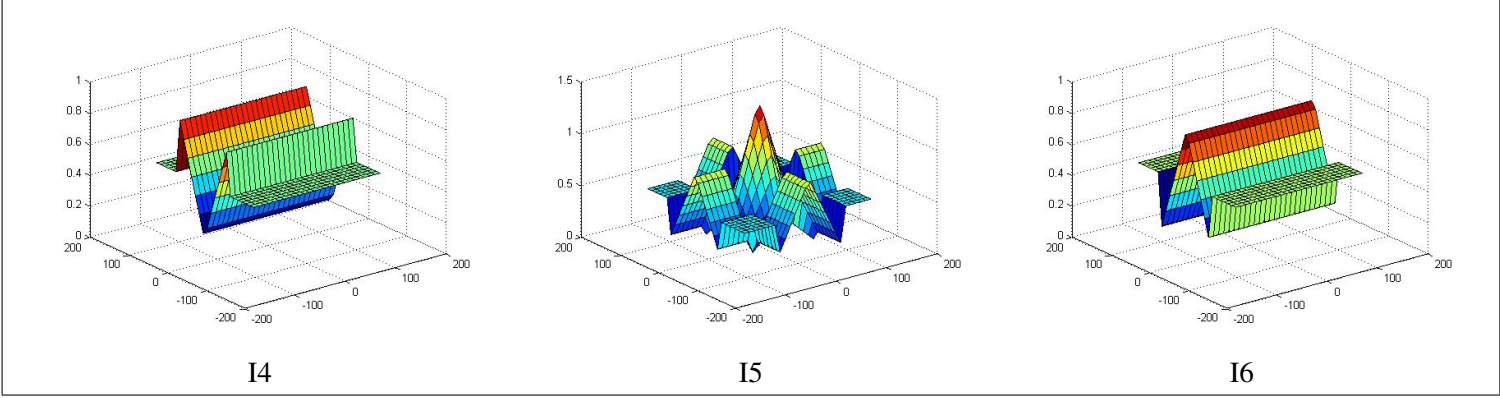

Figure 20: images de la question 17

Question 17 (42) Une image en niveaux de gris peut être affichée sous la forme d'une image mais aussi sous la forme d'une surface dans un *espace atrois dimensions, les pixels blancs de l'image deviennent les points en hauteur de la surface et les pixels noirs de l'image deviennent `* les points en bas de la surface. On considère trois images en niveaux de gris I1, I2 et I3 représentés sur la figure 19 comme des images. Ces *memes images sont repr ˆ esent ´ ees sur la figure 20 sous la forme de surface dans un espace ´ atrois dimension. `*

- *A. I4 est la representation en 3D de I1. ´*
- *B. I4 est la representation en 3D de I2. ´*
- *C. I5 est la representation en 3D de I2. ´*
- *D. I5 est la representation en 3D de I3. ´*

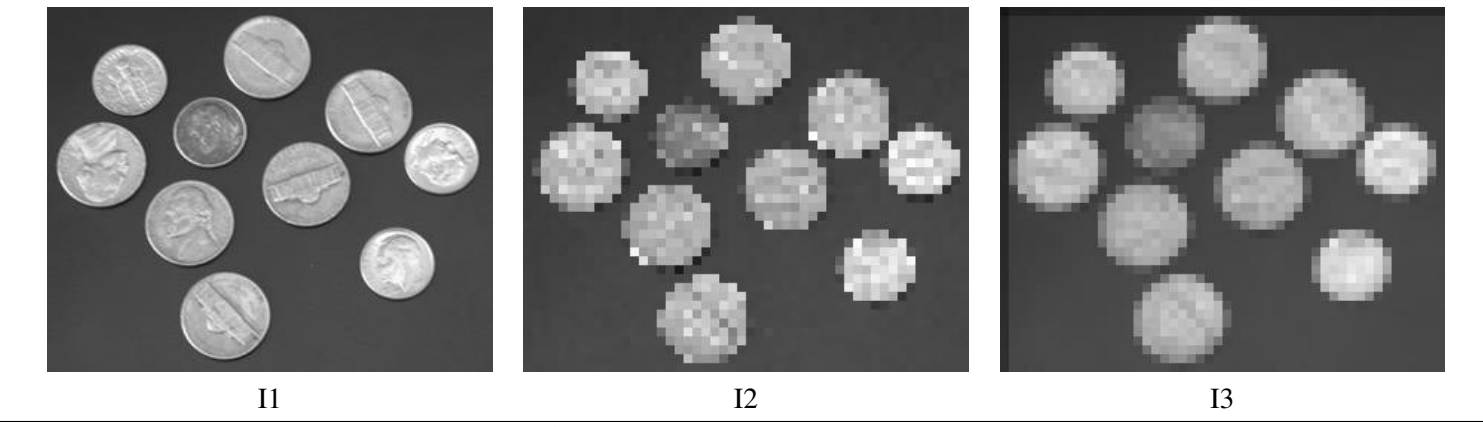

Figure 21: images de la question 18

Question 18 *(*4*) On considere les images I1, I2, I3 de la figure 21. `*

- *A. L'image I2 est obtenue en sous-echantillonnant puis en appliquant un filtre passe-bas sur l'image I1. ´*
- *B. L'image I3 est obtenue apartir de l'image I1, en appliquant un filtre passe-bas puis un sous- ` echantillonnage. ´*
- *C. L'image I2 est obtenue avec un traitement qui respecte le critere de Shannon-Nyquist. `*
- *D. L'image I3 est obtenue avec un traitement qui respecte le critere de Shannon-Nyquist. `*

**Question 19** (32*)* On considère une image couleur de taille  $2 \times 3$  définie par les matrices suivantes.

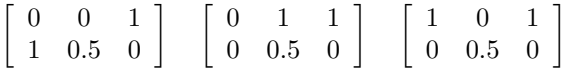

- A. La première ligne est composée des couleurs rouge, vert, blanc.
- *B. La deuxième ligne est composée des couleurs bleu, gris, noir.*
- *C. La première colonne est composée des couleurs bleu, rouge.*
- *D. La deuxième colonne est composée des couleurs blanc et gris.*

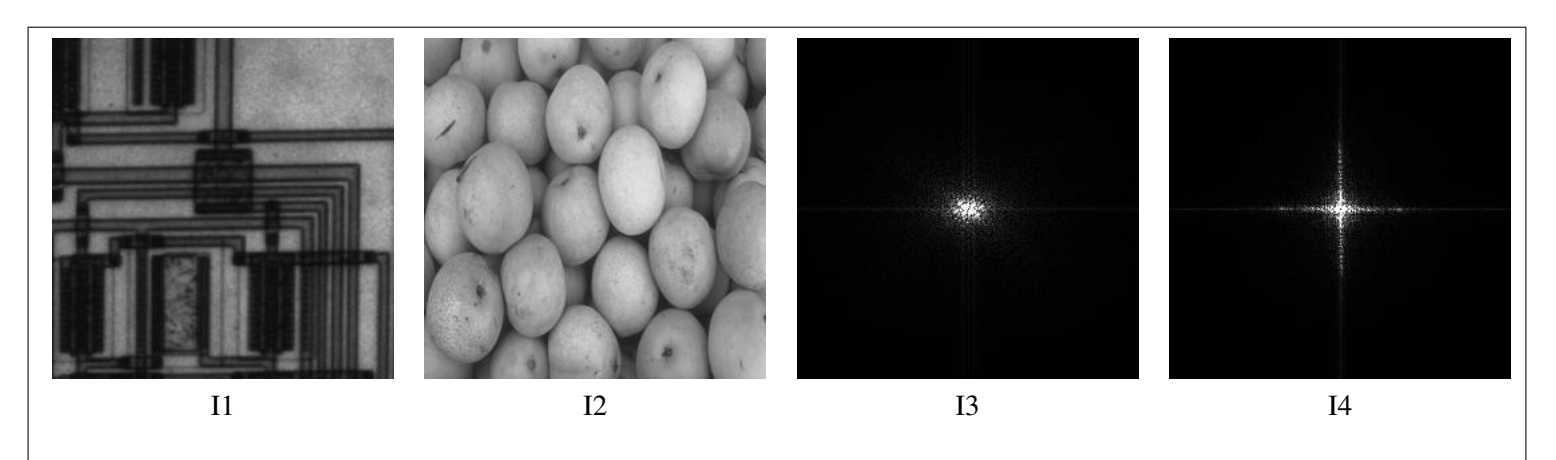

Figure 22: images de la question 20

Question 20 *(*8*) On considere les images I1 et I2 et les spectres I3 et I4 de la figure 22. Pour rendre plus visible les spectres, lorsqu'on a ` calculeceux-ci, la moyenne de l'image d'origine a ´ et´ esoustraite. ´*

- A.  $I_3$  *pourrait* être le spectre associéde  $I_1$ .
- *B.*  $I_3$  *pourrait être le spectre associéde*  $I_2$ *.*
- *C.*  $I_4$  *pourrait être le spectre associéde*  $I_1$ *.*
- *D.*  $I_4$  *pourrait être le spectre associéde*  $I_2$ *.*

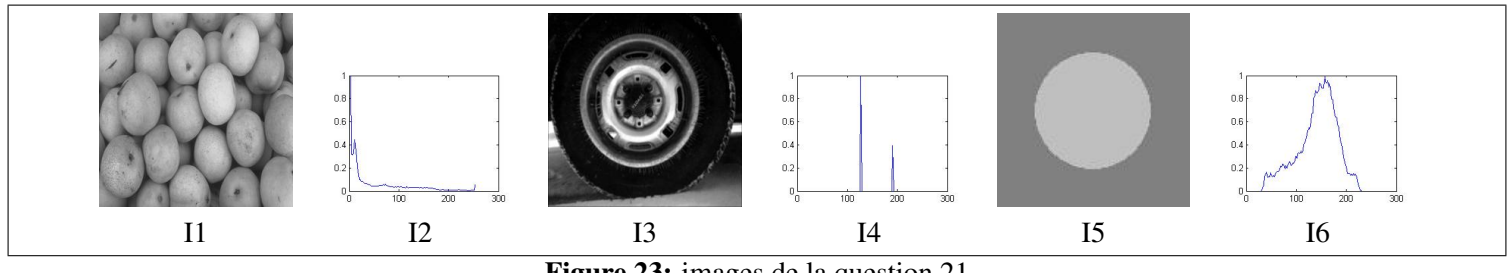

Figure 23: images de la question 21

# Question 21 *(*9*)*

*On considere les images et les histogrammes correspondant de la figure 23. Les images consid ` er´ ees sont ´ avaleurs dans l'intervalle `* [0, 255]*, ou`*0 *correspond au noir et* 255 *correspond au blanc.*

- *A. I4 pourrait etre l'histogramme de I5. ˆ*
- *B. I2 pourrait etre l'histogramme de I1. ˆ*
- *C. I6 pourrait etre l'histogramme de I5. ˆ*
- *D. I6 pourrait etre l'histogramme de I1. ˆ*

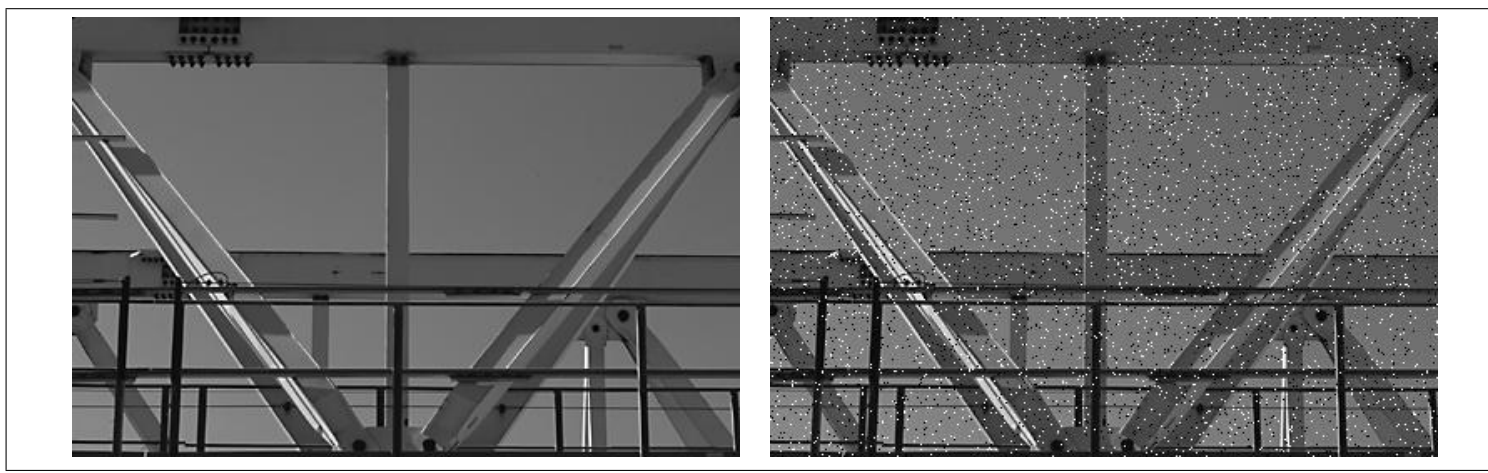

Figure 24: images I1 et I2 de la question 22

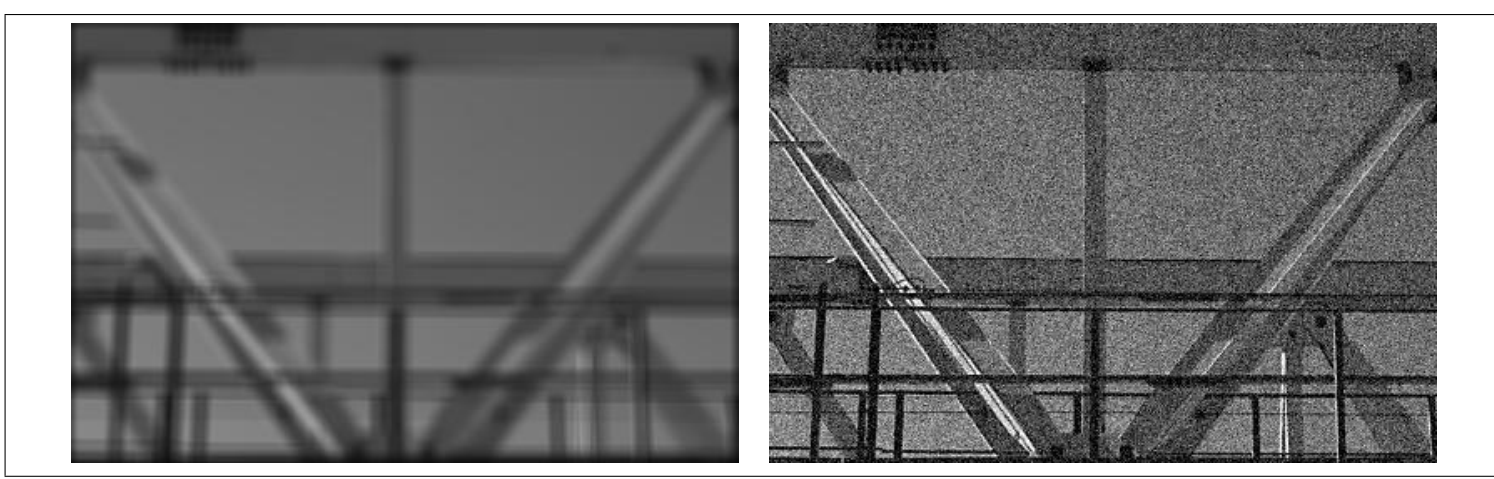

Figure 25: images I3 et I4 de la question 22

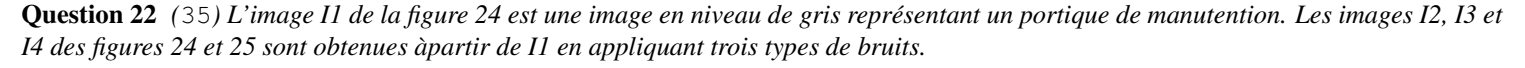

- *A. I2 est probablement obtenu avec un bruit de* salt & pepper*.*
- *B. I2 est probablement obtenu avec un bruit blanc gaussien.*
- *C. I3 est probablement obtenu avec un bruit de quantification.*
- *D. I4 est probablement obtenu avec un bruit blanc gaussien.*

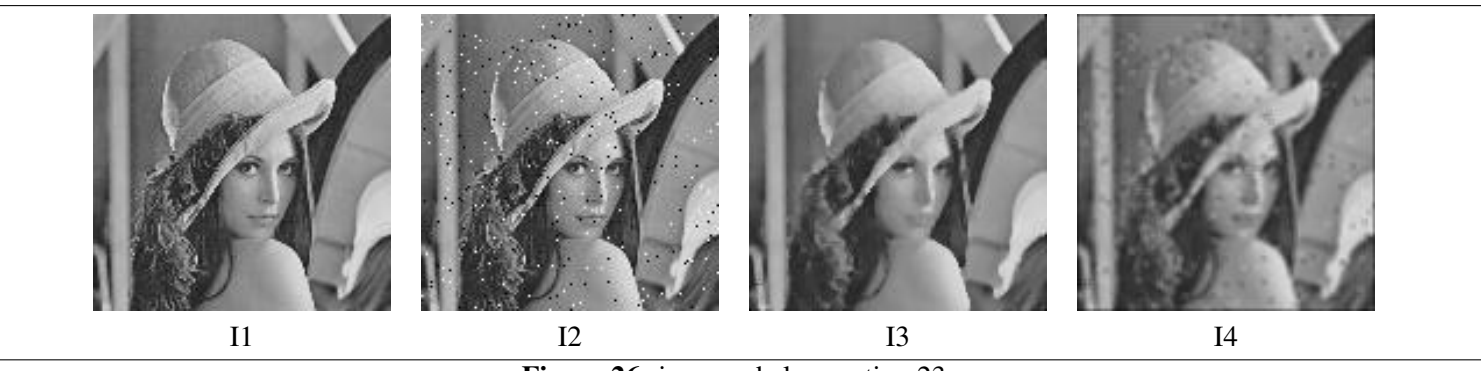

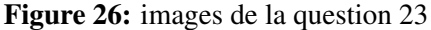

#### Question 23 *(*22*)*

*On considere l'image LENA not ` ee I1, l'image LENA d ´ eform ´ ee par du bruit de sel et de poivre not ´ ee I2 et deux images I3 et I4 obtenues ´ àpartir de cette image I2. Ces images sont représentées sur la figure 26.* 

- *A. L'image I3 pourrait être obtenue en utilisant un filtre médian appliquéàl'image I2.*
- *B. L'image I3 pourrait être obtenue en utilisant un filtre moyenneur appliquéàl'image I2.*
- *C. L'image I4 pourrait être obtenue en utilisant un filtre moyenneur àl'image I1.*
- *D. L'image I4 pourrait etre obtenue en utilisant un filtre m ˆ edian ´ al'image I2. `*

#### Question 24 *(*27*)*

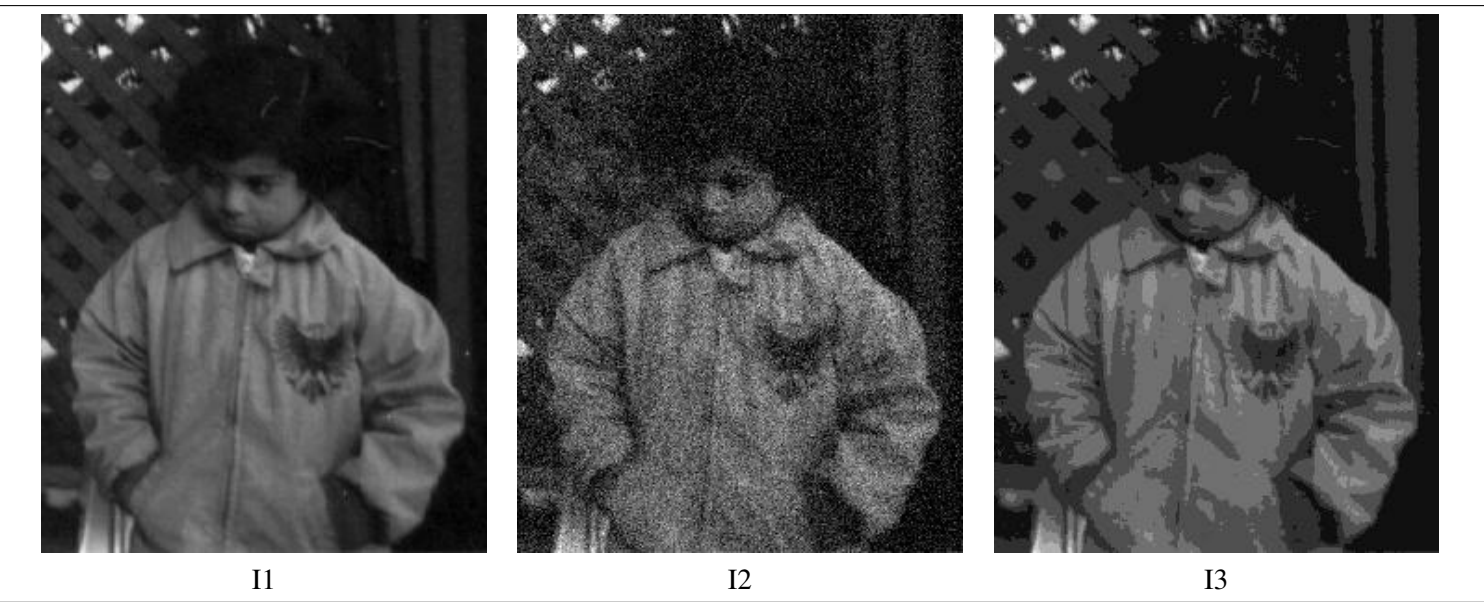

Figure 27: images de la question 24

On définit comme mesure de qualité entre deux images notées  $f_{mn}$  et  $g_{mn}$  à valeurs dans l'ensemble  $\{0...255\}$  le PSNR :

$$
PSNR = 10 \log_{10} \left( \frac{\sum_{mn} 255^2}{\sum_{mn} (f_{mn} - g_{mn})^2} \right)
$$

On considère une image originale notée I1. Cette image est déformée par un bruit blanc gaussien d'écart-type  $\sigma$ , elle est notée I2. Cette *image est aussi déformée par une quantification sur N niveaux, elle est notée I3. On mesure les PSNR suivants :* 

$$
\begin{cases}\nPSNR(11,12) = 19.98dB \\
PSNR(11,13) = 29.37dB\n\end{cases}
$$

*Par ailleurs sur une calculatrice, on observe que*  $10^{1.998} = 99.54$  *et*  $10^{2.937} = 864.96$ *.* 

- A. A partir du seul PSNR entre I1 et I2, on ne peut pas vraiment évaluer l'écart-type du bruit blanc gaussien qui a été ajouté.
- *B. A partir du seul PSNR entre I1 et I2, on peut evaluer cet ´ ecart-type et il correspond ´ a peu pr ` es` a 10 niveaux de gris. `*
- *C. A partir du seul PSNR entre I1 et I3, on ne peut pas vraiment évaluer sur combien de niveaux l'image a été quantifiée.*
- *D. A partir du seul PSNR entre I1 et I3, on peut evaluer sur combien de niveaux l'image a ´ et´ e quantifi ´ ee et c'est entre ´* 8 *et* 9 *niveaux que cette image a et´ e quantifi ´ ee. ´*

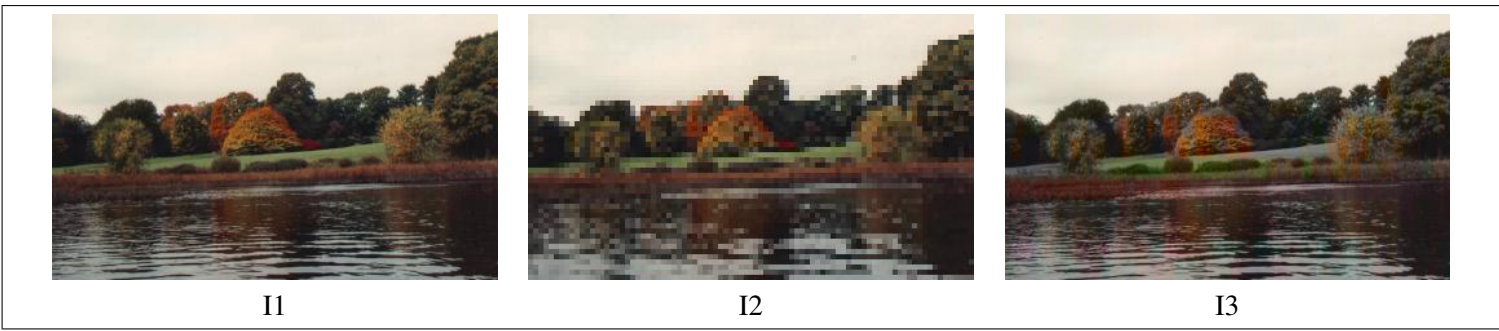

Figure 28: images de la question 25

# Question 25 *(*28*)*

*On considère une image originale notée I1. On compare deux techniques pour compresser cette image couleur, l'une en réduisant la resolution de la luminance et l'autre en r ´ eduisant la r ´ esolution de la chrominance. Ces d ´ eformations se sont faites ici en augmentant de ´ fac¸on importante la reduction de la r ´ esolution afin de rendre les d ´ efauts plus visibles. ´*

- *A. L'image I2 pourrait correspondre a une r ` eduction de la r ´ esolution de la luminance et l'image I3 pourrait correspondre ´ a une ` reduction de la r ´ esolution de la chrominance. ´*
- *B. L'image I2 pourrait correspondre a une r ` eduction de la r ´ esolution de la chrominance et l'image I3 pourrait correspondre ´ a une ` reduction de la r ´ esolution de la luminance. ´*
- *C. Les réductions de résolutions sont à peu près similaires pour les images I2 et I3.*
- *D. La plupart des algorithmes de compression compressent plus fortement la luminance que la chrominance.*

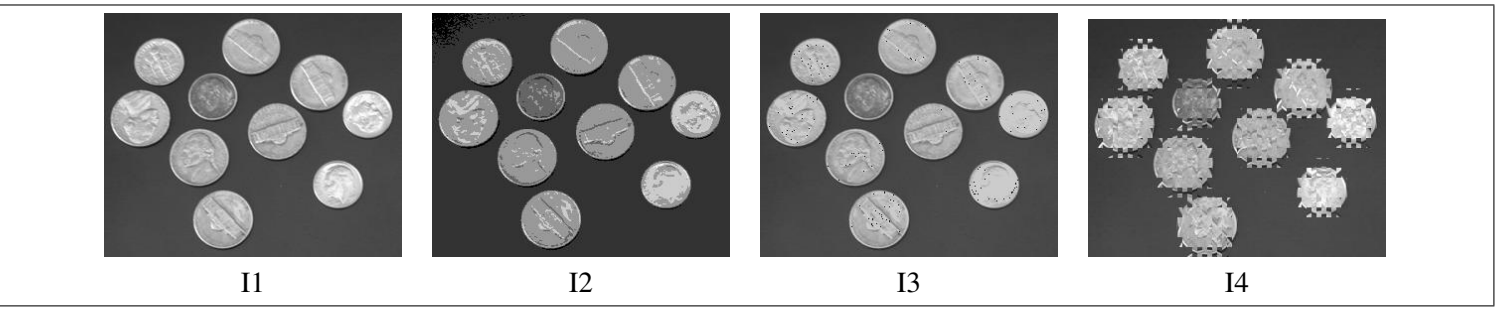

Figure 29: images de la question 26

# Question 26 *(*5*)*

- *On considere les images I1, I2, I3, I4 de la figure 29. `*
- *A. L'image I3 est le resultat d'un seuillage de l'image I1. ´*
- *B. L'image I2 est une requantification de l'image I1.*
- *C. L'image I3 est une requantification de l'image I1.*
- *D. L'image I4 est le resultat d'un seuillage de l'image I1. ´*

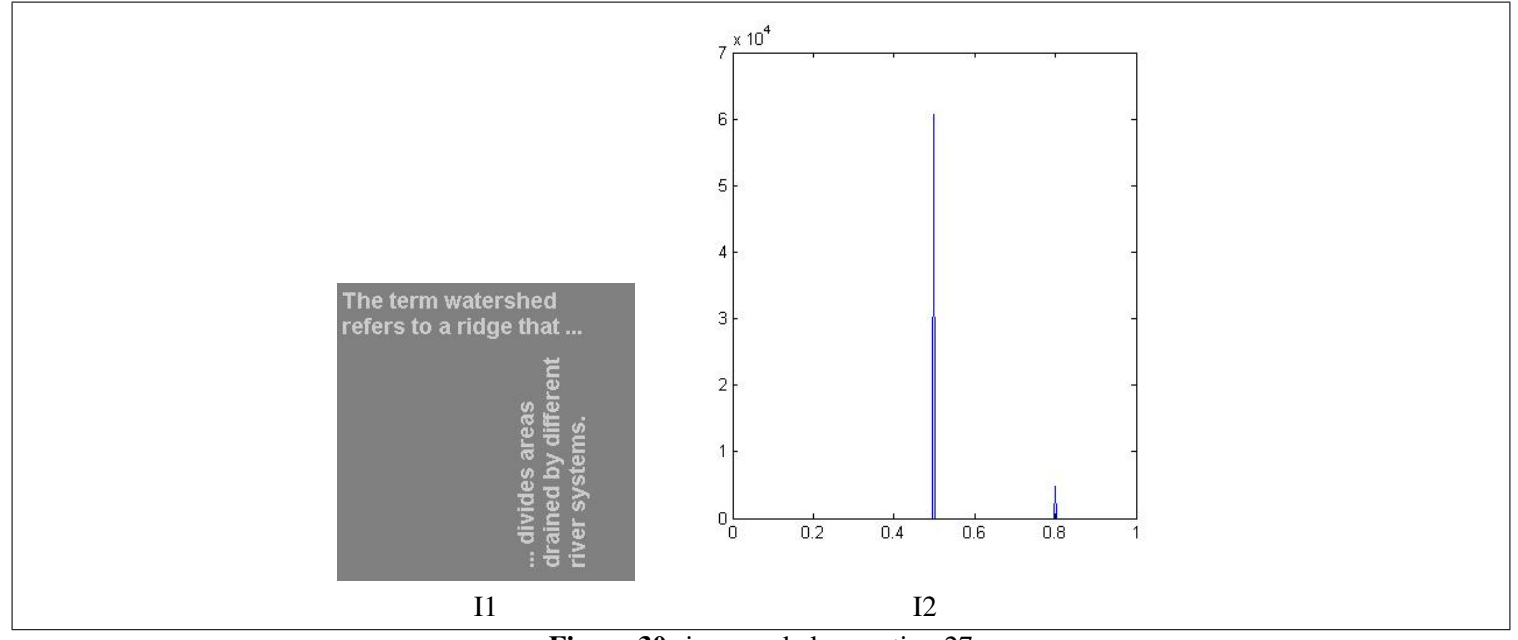

Figure 30: images de la question 27

#### Question 27 *(*14*)*

*On considere l'image I1 et l'histogramme I2 de la figure 30. Les niveaux de gris de l'image I1 sont ` avaleurs dans l'intervalle `* [0, 1]*,* 0 *représente le noir et* 1 *représente le blanc.* 

- *A. Le pic adroite de l'histogramme I2 correspond au fond de l'image I1. `*
- *B. Le pic agauche de l'histogramme I2 correspond aux lettres contenues dans l'image I1. `*
- *C. Avec un seuil a`*s = 0.33 *on pourrait segmenter efficacement l'image et isoler les lettres.*
- *D. Avec un seuil a`*s = 0.66 *on pourrait segmenter efficacement l'image et isoler les lettres.*

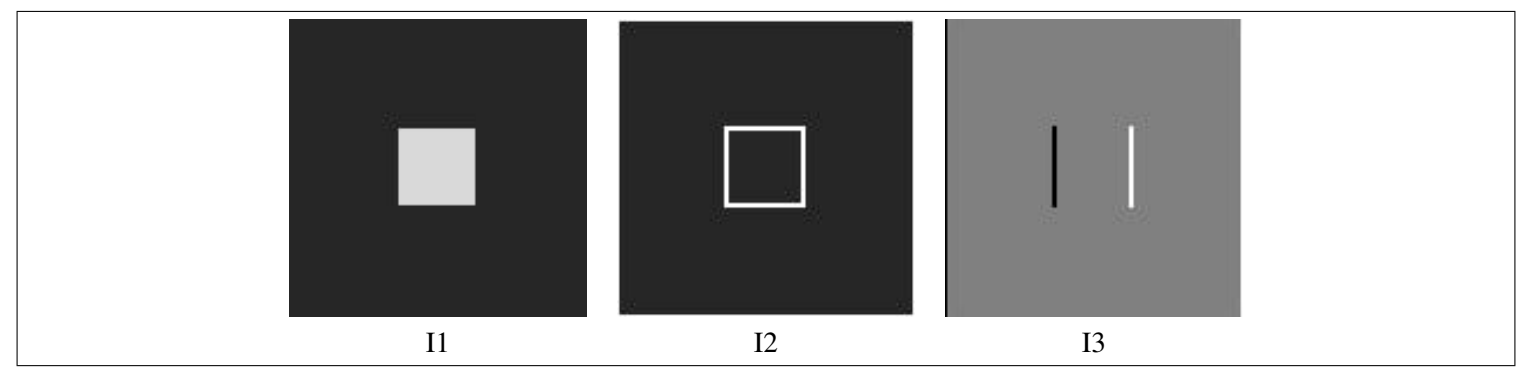

Figure 31: images de la question 28

# Question 28 *(*20*)*

Les filtres de Sobel sont definis par ´

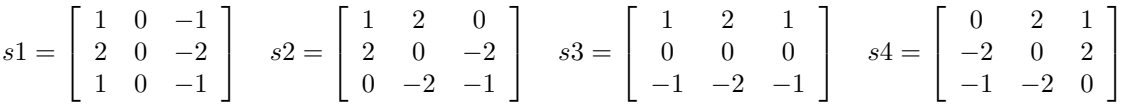

*On considère une image originale notée I1 et deux images de contours I2 et I3 obtenus àpartir de l'image originale I1. Ces images sont représentées sur la figure 31.* 

- *A. L'image I3 pourrait etre obtenue en ajoutant la valeur absolue des r ˆ esultats des filtrages de l'image originale par les quatre filtres ´ de Sobel.*
- *B. L'image I2 pourrait etre obtenue en ajoutant la valeur absolue des r ˆ esultats des filtrages de l'image originale par un des filtres de ´ Sobel.*
- *C. L'image I2 pourrait etre obtenue en utilisant qu'un seul des quatre filtres de Sobel. ˆ*
- *D. L'image I3 pourrait etre obtenue en utilisant qu'un seul des quatre filtres de Sobel. ˆ*

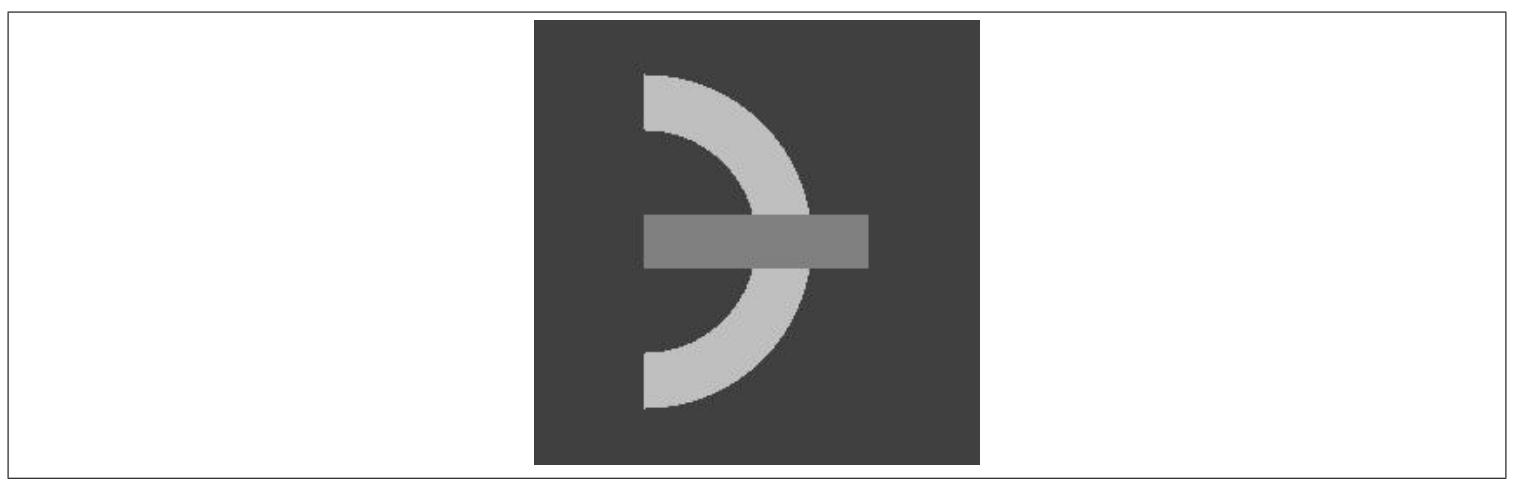

Figure 32: image I1 de la question 29

Question 29 (43) L'image I1 représentée sur la figure 32 est une image composée de régions indiquée par la teinte des pixels (gris sombre, *gris et gris claire).*

- A. Il y a quatre régions connexes définie dans l'image I1.
- *B. Il y a trois régions connexes définie dans l'image I1.*
- *C. L'histogramme de I1 contient 4 pics.*
- *D. L'histogramme de I1 contient 3 pics.*

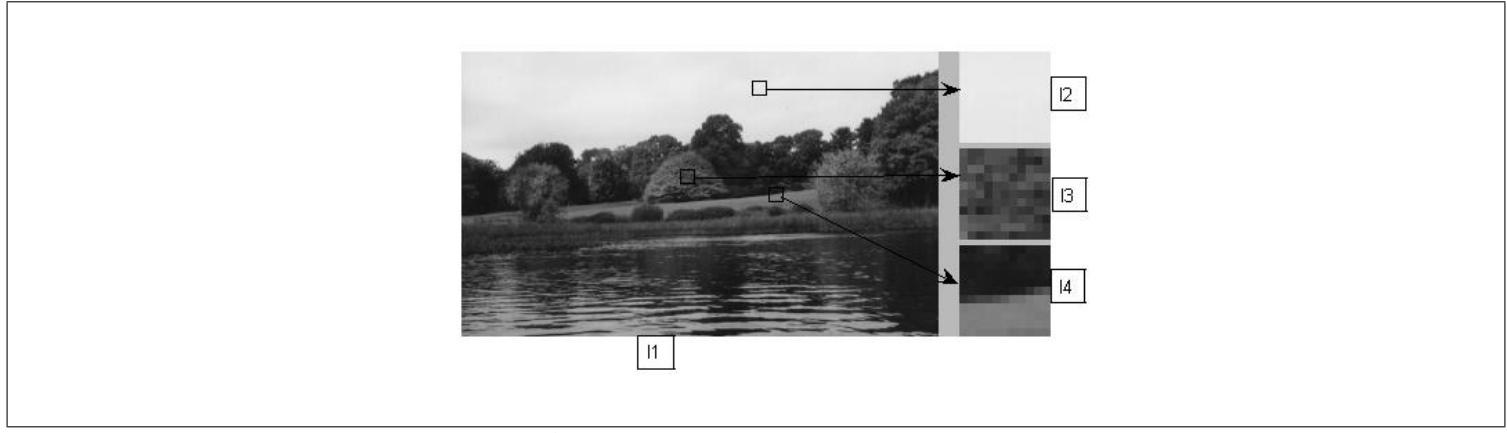

Figure 33: image I1 de la question 30

Question 30 *(*44*) En traitement d'image on distingue les zones homogenes, les zones correspondant ` aun contour et les zones textur ` ees. ´ L'image I1 est représentée sur la gauche de la figure 33. Les images I2, I3 et I4 correspondent àdes extraits de l'image I1, elles sont représentées grossies àdroite de la figure.* 

- *A. I3 est une zone correspondant aun contour. `*
- *B. I2 est une zone homogene. `*
- *C. I4 est une zone texturée.*
- *D. I4 est une zone correspondant aun contour. `*

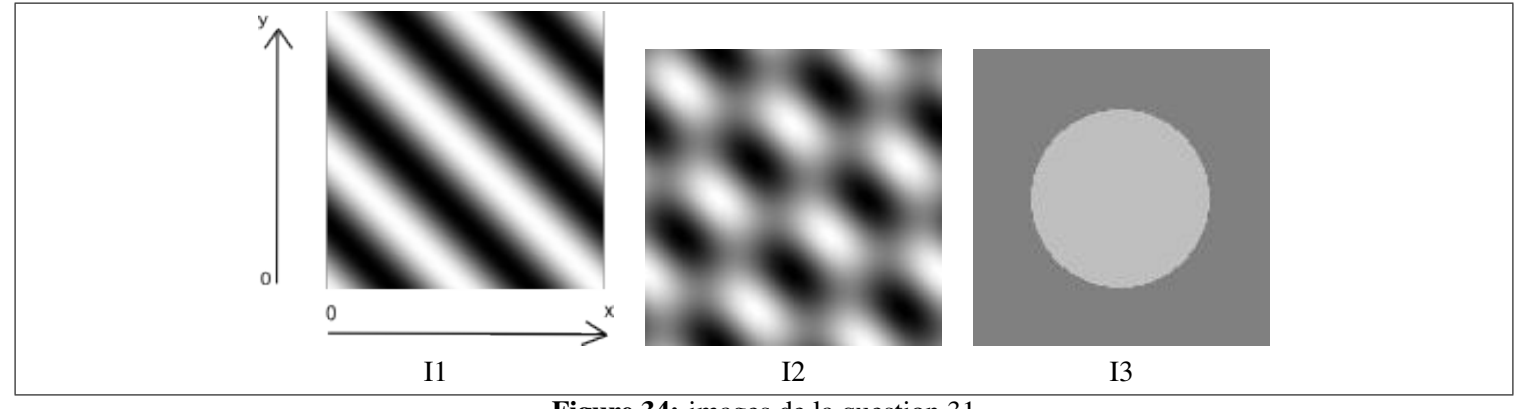

Figure 34: images de la question 31

Question 31 (1) On considère les images I1, I2, I3 de la figure 34. Le centre du répertoire est situéen bas àgauche de l'image, l'axe x est *horizontal et l'axe* y *est vertical. Les valeurs de* x, y *sont contenus dans l'intervalle* [0, 1]*.*

- *A. L'image I2 est donnée par l'équation*  $f(x, y) = 0.5 + 0.5 \cos(4\pi(x + y))$ .
- *B. L'image I1 est donnée par l'équation*  $f(x, y) = 0.5 + 0.5 \cos(4\pi(x + y))$ .
- *C.* On définit *A* comme l'ensemble des x, y tels que  $(x 0.5)^2 + (y 0.5)^2 < 0.09$ . L'image I3 est  $f(x, y) = 0.751<sub>A</sub>(x, y) + 0.5$ .
- *D.* On définit *A* comme l'ensemble des x, y tels que  $(x 0.5)^2 + (y 0.5)^2 < 0.09$ . L'image I3 est  $f(x, y) = 0.251<sub>A</sub>(x, y) + 0.5$ .

Mettre des croix dans les cases qui vous semblent vraies dans le tableau 1, 2, 3, 4.

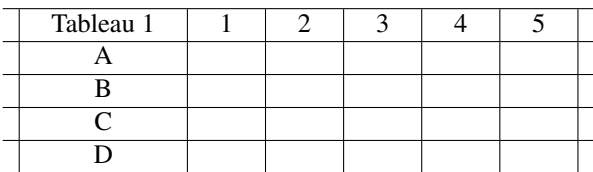

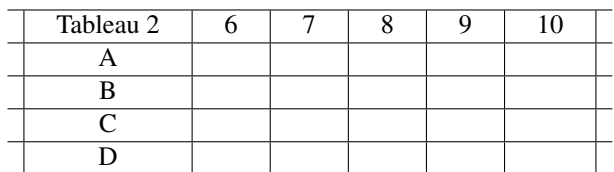

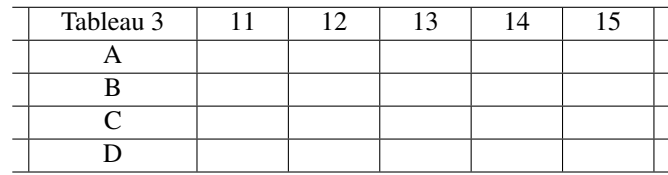

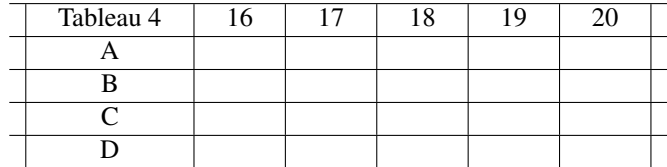